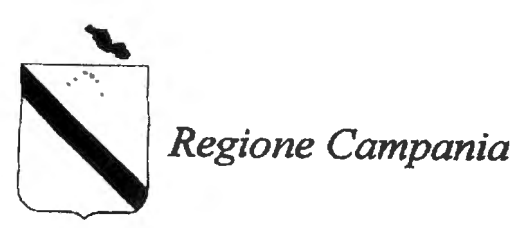

ELEZIONI REGIONALI DEL 31 MAGGI02015

## AVVISO AGLI ELETTORI

## COME SI VOTA

Il 31 maggio 2015 si vota per eleggere il Presidente della Giunta e per il rinnovo del Consiglio Regionale. La Legge elettorale della Campania promuove una maggiore presenza delle donne in Consiglio regionale. La scheda elettorale è suddivisa in parti uguali:

- nelle parti a sinistra sono riportati i simboli della lista o delle liste collegate a ciascun candidato Presidente;
- nelle parti a destra sono indicati i candidati Presidente;
- accanto ad ogni lista è riportato lo spazio per esprimere le preferenze per i candidati consiglieri regionali.

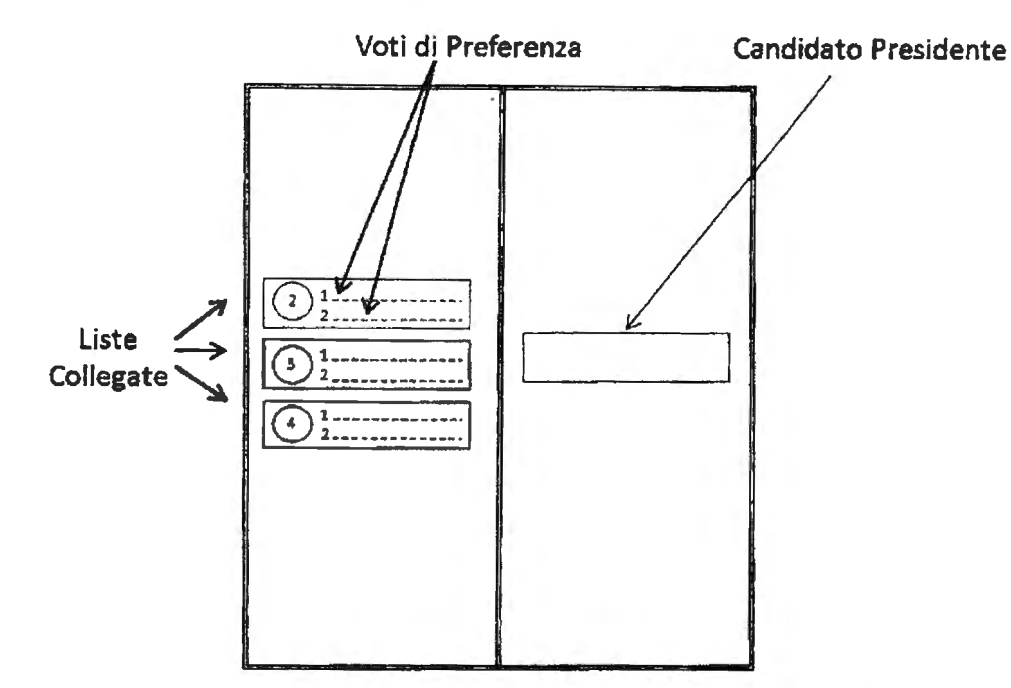

- 1. Se voti solo per il candidato Presidente, il tuo voto non si estende alla lista o alle liste collegate.
- 2. Se voti solo per la lista, il voto si estende anche al candidato Presidente ad essa collegato.
- 3. Puoi votare per una lista e per un candidato Presidente non collegato alla lista stessa (voto disgiunto).
- 4. Come si esprime il voto di preferenza:

puoi esprimere una o due preferenze, scrivendo a fianco della lista prescelta, nelle apposite righe, il cognome ovvero il nome e il cognome dei candidati consiglieri regionali compresi nella lista stessa.

Ricorda che se esprimi due preferenze, una deve riguardare un candidato di genere maschile e l'altra un candidato di genere femminile della stessa lista. Se indichi due uomini o due donne verrà annullata la seconda preferenza.